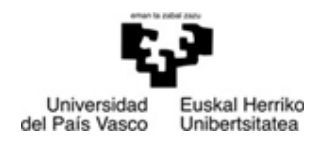

Departamento de Ecomomía Financiera II Finantza Ekonomia II Saila

FACULTAD DE CIENCIAS ECONÓMICAS Y EMPRESARIALES

EKONOMI ETA ENPRESA ZIENTZIEN FAKULTATEA

MERKATARITZA IKERKETARAKO APLIKAZIOAK

## 1 PRAKTIKA:

## ALDAGAI BAKARREKO ANALISIA

**JON CHARTERINA ABANDO** VIRGINIA RINCÓN DIEZ

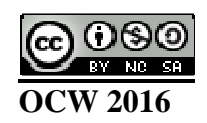

## **Aldagai bakarreko analisia**

**1 Praktika** artxiboa zabaldu. Lehenengo eta behin, aldagaiak banaka aztertuko ditugu. **Analizar**, **Estadísticos descriptivos**, **Frecuencias…** prozedura erabiliz aukeratu **p1** aldagaitik **p4** aldagaira, ondoko irudian agertzen den moduan:

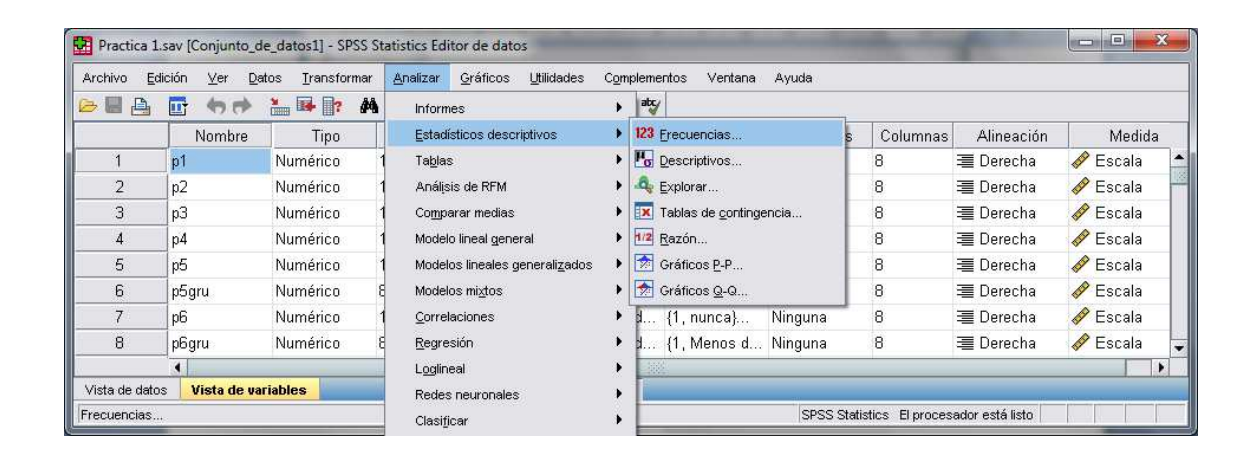

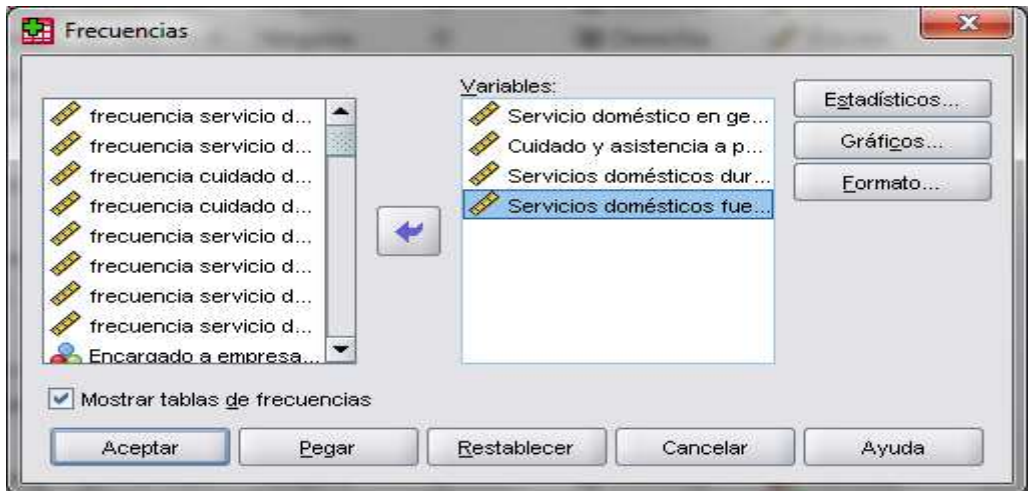

Jarraian, egizu klik **Estadísticos…** botoian. Zabaltzen den leihoan **Media** aukera markatu.

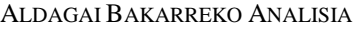

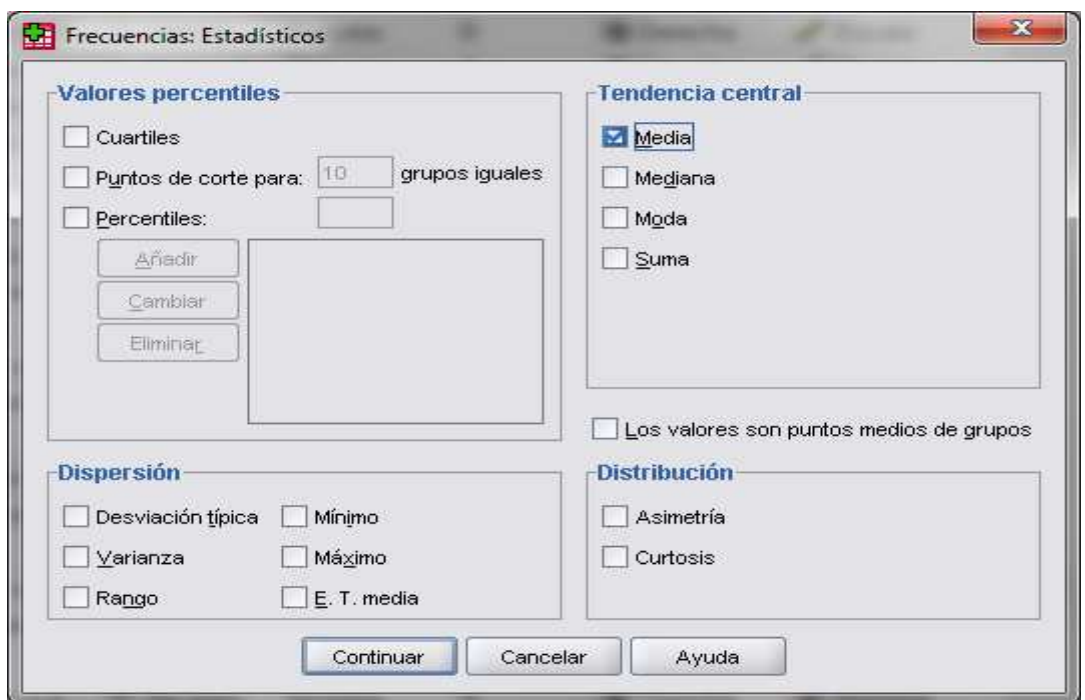

**Continuar** botoia sakatu. Berriz, aurreko leihoan, **Gráficos…** botoia sakatu eta hautatu Histogramas Con curva normal aukera.

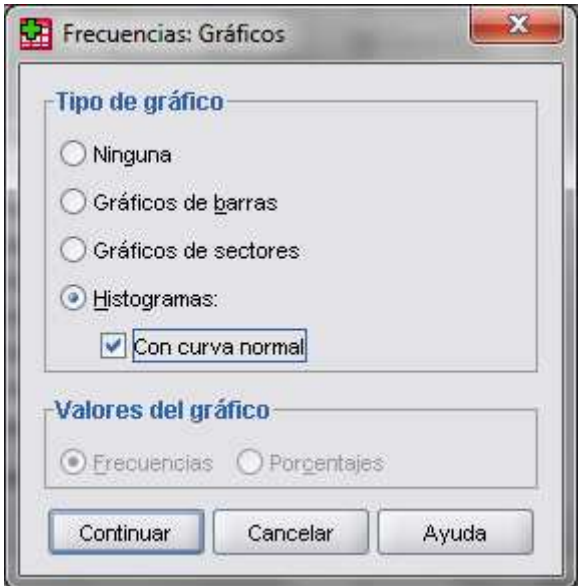

Jarraian, **Continuar** sakatu eta azkenik **Aceptar**. Emaitzen artxibo bat zabalduko da ondoko irudian ikus daitekeena bezalakoa:

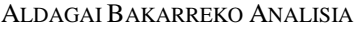

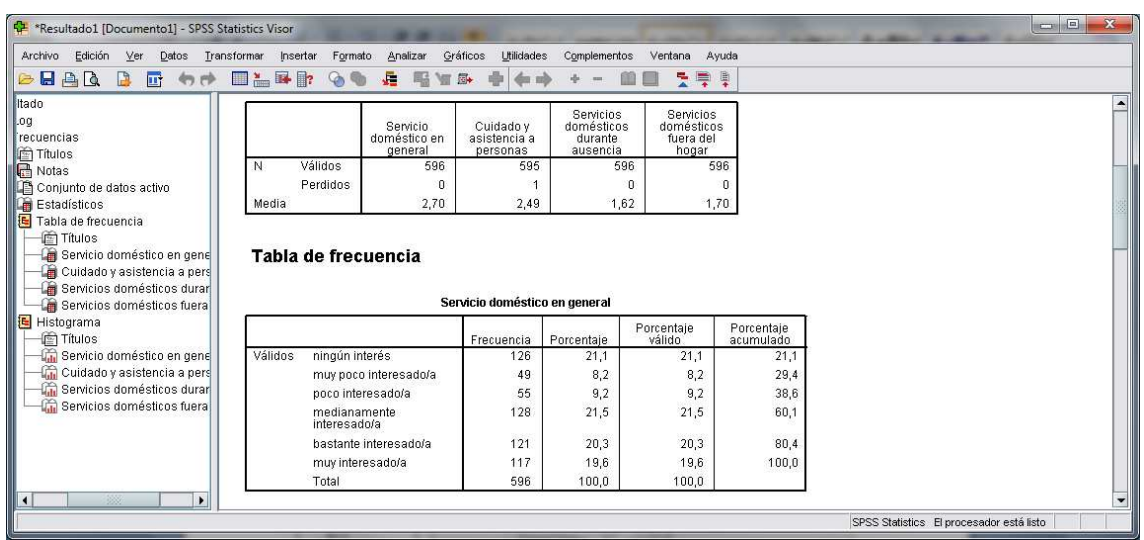

Ondoren, **Analizar**, **Estadísticos descriptivos**, **Frecuencias…** prozedura erabiliz aukeratu **p29 (municipio)** galdera. Jarraian, **Gráficos…** botoia sakatu eta hautatu gráficos de barras aukera.

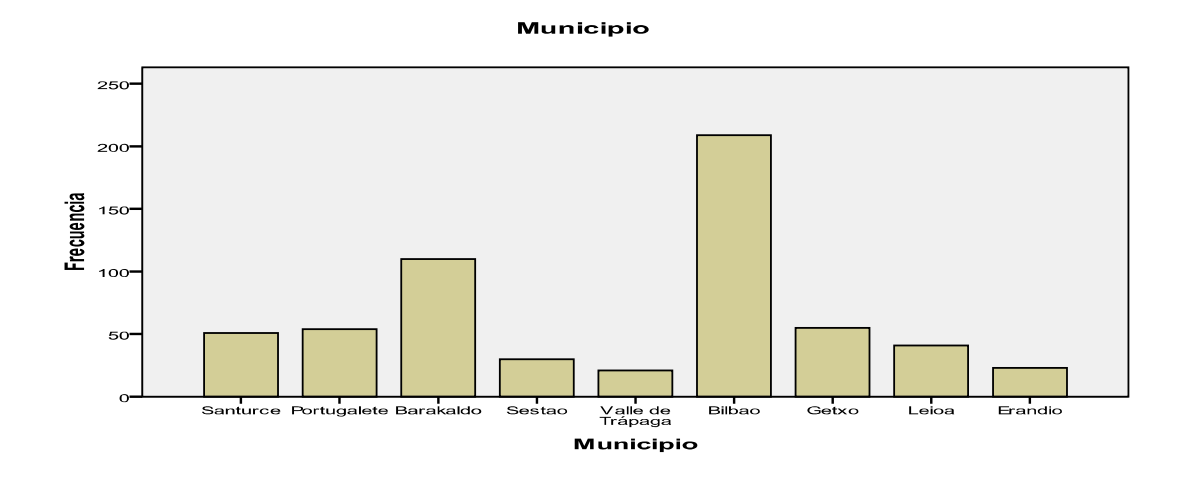

Orain, **Analizar**, **Estadísticos descriptivos**, **Frecuencias…** prozedura erabiliz aukeratu **p33 (nivel de estudios del miembro principal)** galdera. Gráficos... botoian hautatu gráficos de sectores aukera.

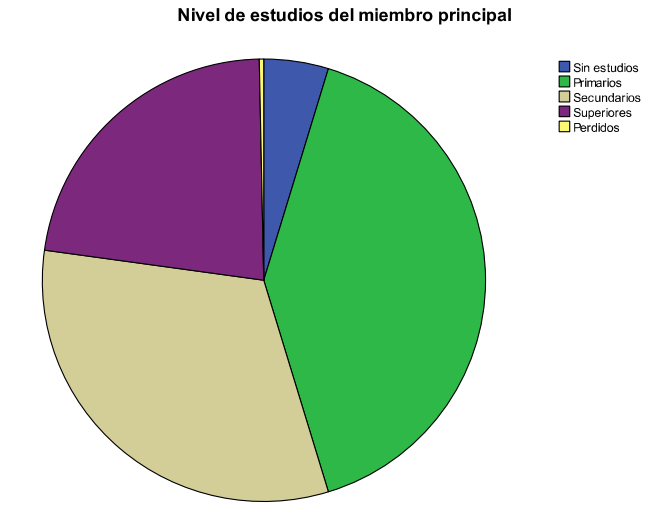

Azkenik, **Analizar**, **Estadísticos descriptivos**, **Descriptivos…** prozedura erabiliz aukeratu **p28 (edad del entrevistado)** galdera.

**Estadísticos descriptivos**

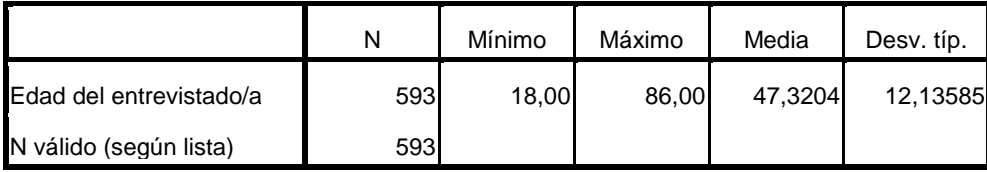

Aipatutako aldagaiekin egin den moduan, gainontzeko aldagaiekin prozesu berdina jarraitu beharko da.

**ARIKETA: 2 Praktika** artxiboaren aldagaiekin aldagai bakarreko analisia egin.